## DSDEN de la Loire

## **Questions les plus fréquemment posées : "AFFELNET 6ème" (Mise à Jour le 9 décembre 2022)**

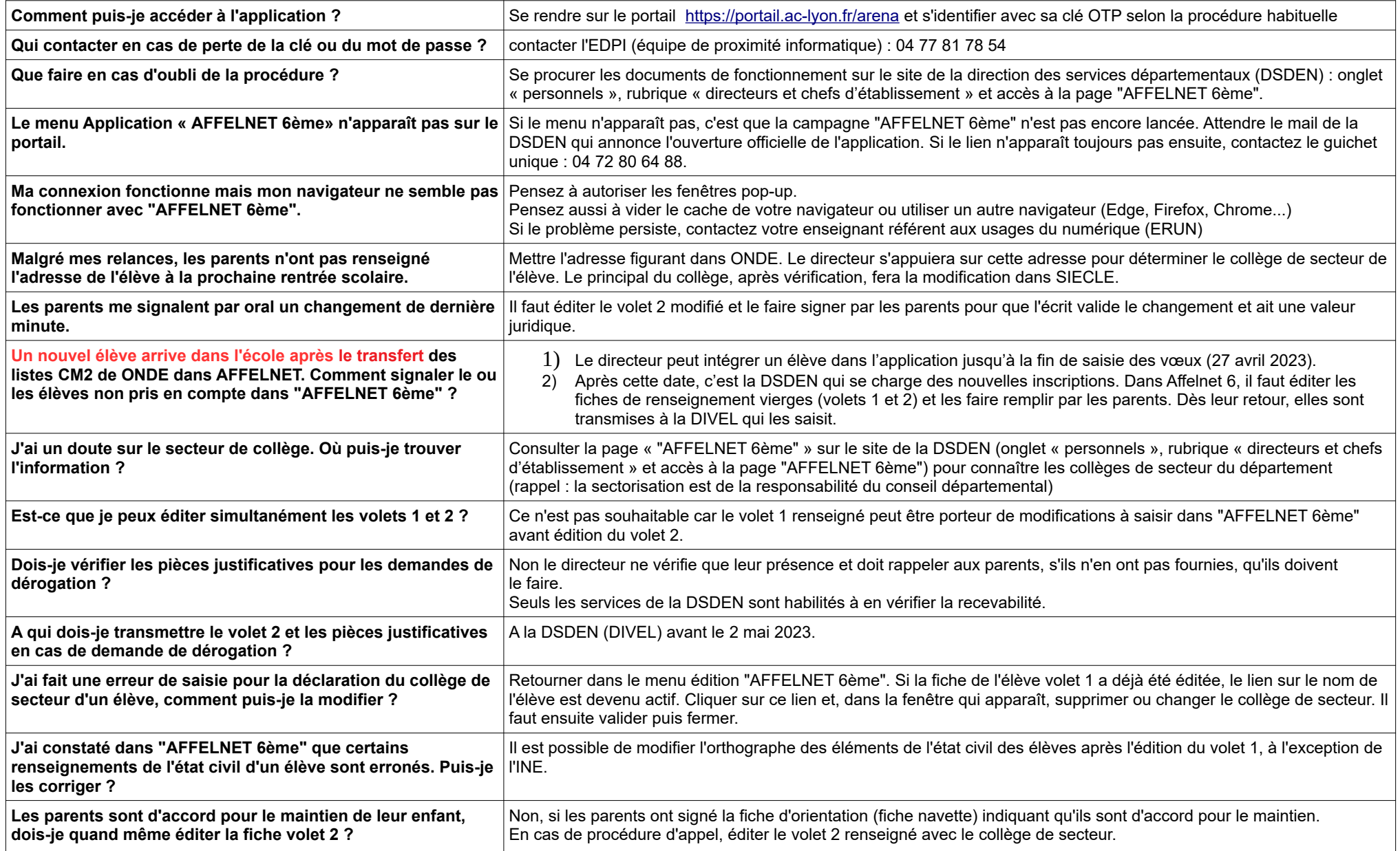

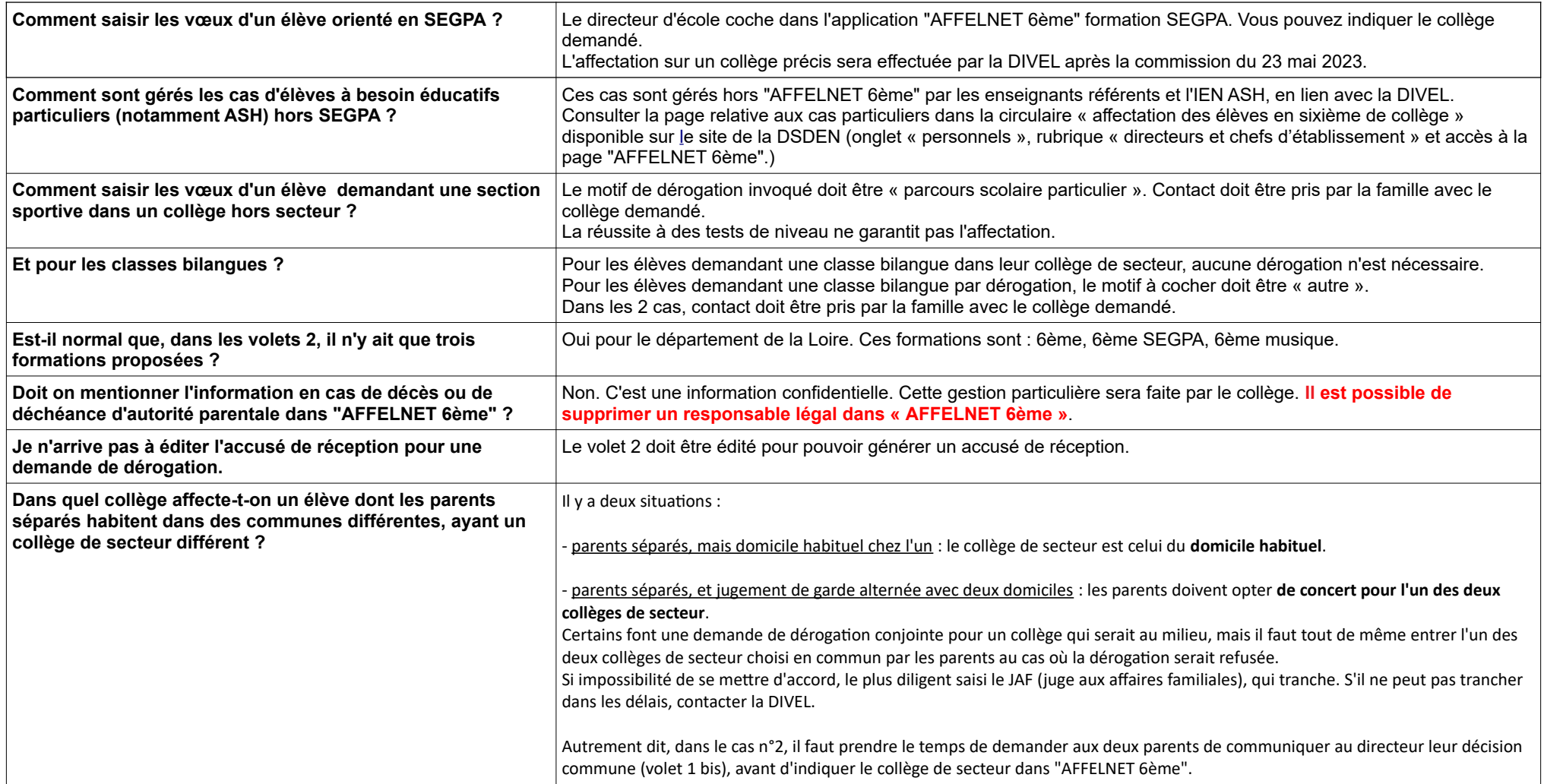